# Log into Cyberbanking.

#### Select **Accounts & Payments** > **Electronic Advice (E-Advice) - Remittance**.

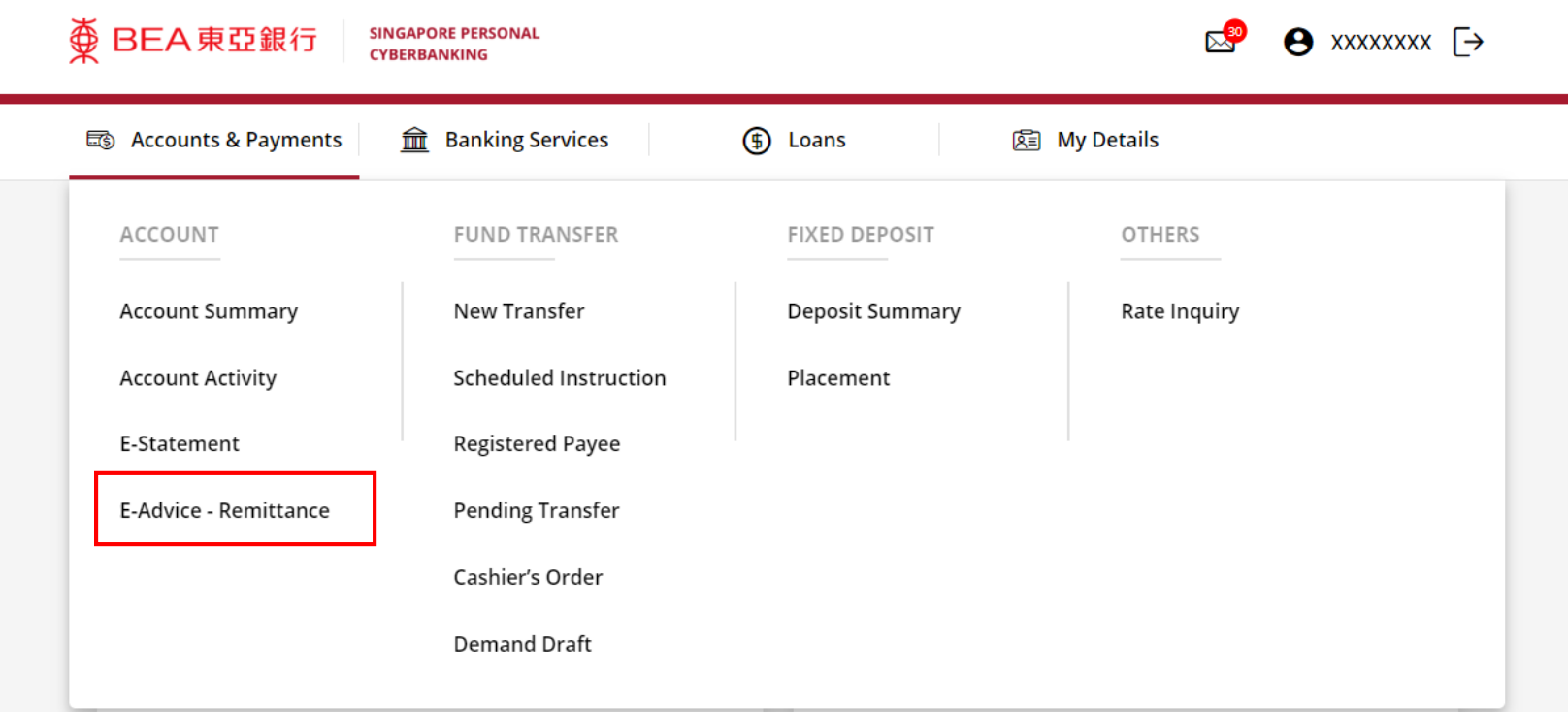

1

## (a) Select the **Account** . (b) Select the **Transaction Period** . (c) Click **Search** .

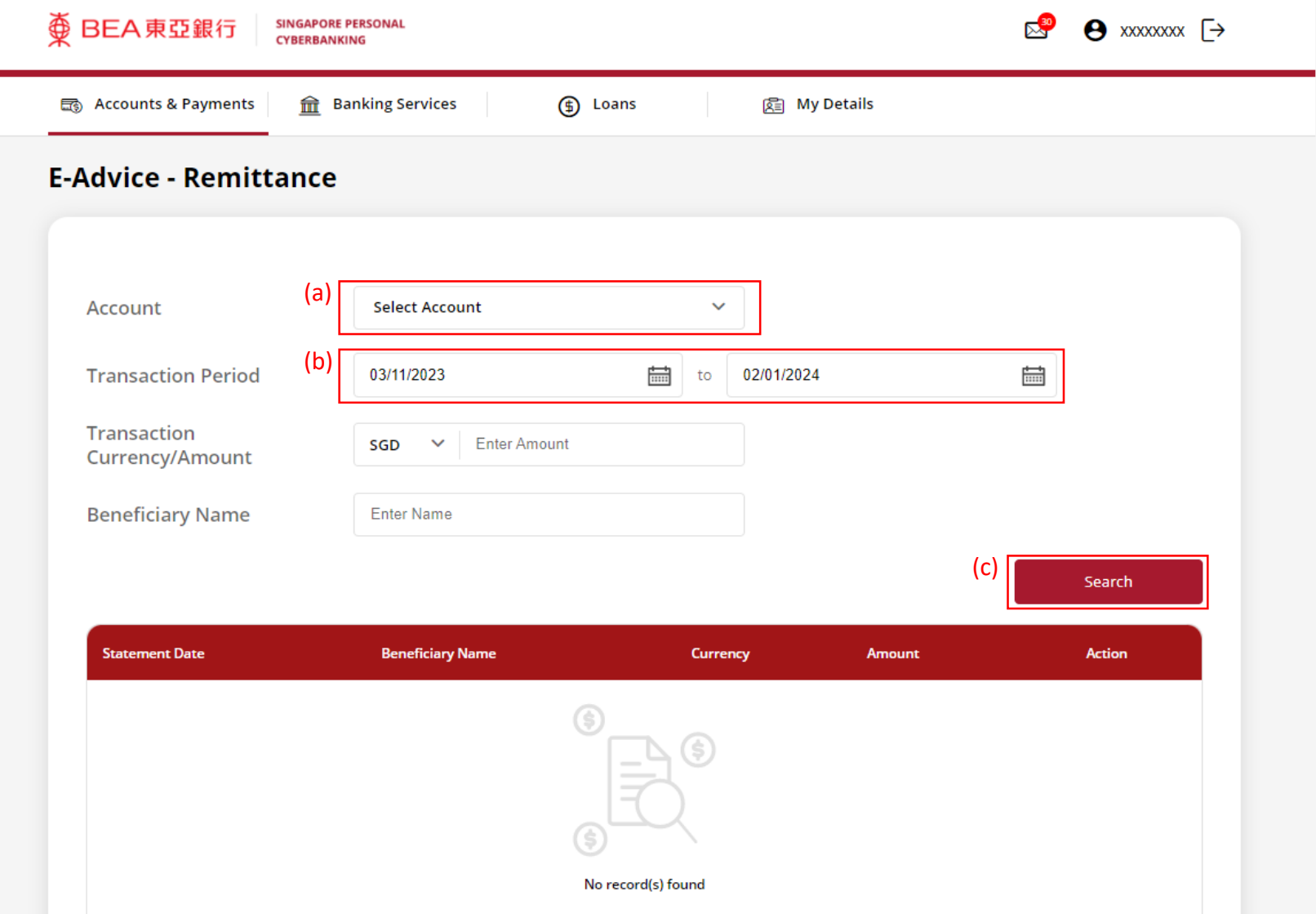

2

### (a) Click **Download** .

SINGAPORE PERSONAL<br>CYBERBANKING

变 BEA 東亞銀行

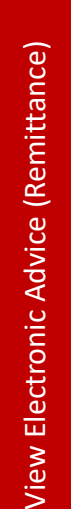

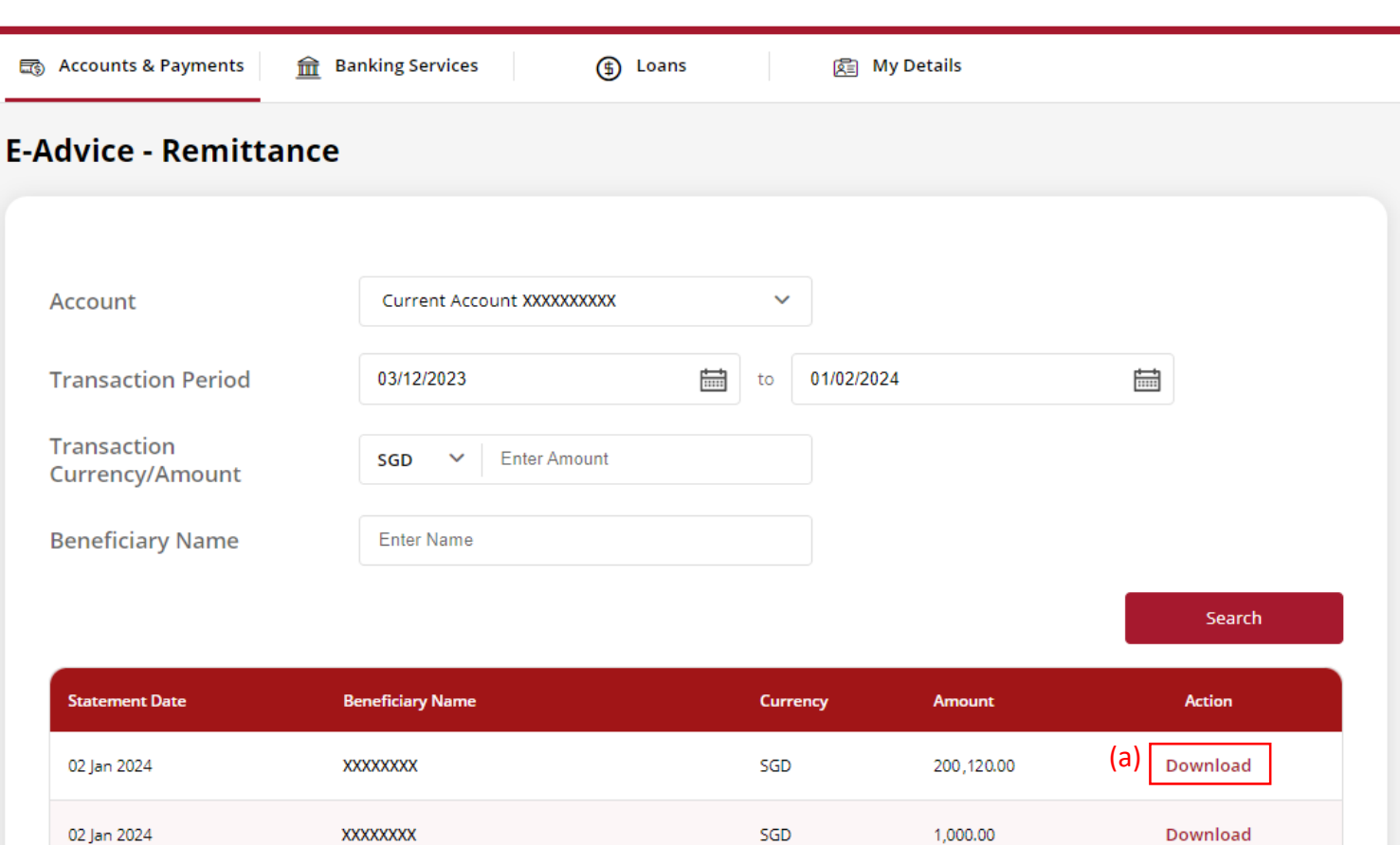

 $\mathbb{R}^3$   $\Theta$  xxxxxxx  $\rightarrow$ 

#### View the Debit Advice.

# 

DEBIT ADVICE DATE: 02/01/2024 REF NUMBER: 70-000000 IBK REF:

FULL NAME **XXXXXXXX**  $#00 - 00$ SINGAPORE 000000

DEAR SIRS

WE HAVE TODAY DEBITED YOUR ACCOUNT NUMBER : XXXXXXXXXX FOR THE FOLLOWING DETAILS:

REMITTED AMOUNT: 19,417,476.00 JPY @ .010300000

BENEFICIARY NAME: XXXXXXXX

REMITTANCE AMOUNT REMITTANCE COMMISSION TELEX CHARGES/SWIFT (PYMT)

AMOUNT DEBITED :

200,000.00 SGD 100.00 SGD 20.00 SGD

200,120.00 SGD ===============

DETAILS OF PAYMENT: PAYMENT FOR INVOICE

THIS IS A SYSTEM GENERATED ADVICE. NO SIGNATURE IS REQUIRED.

4